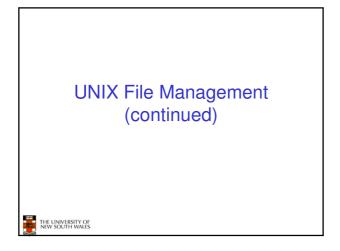

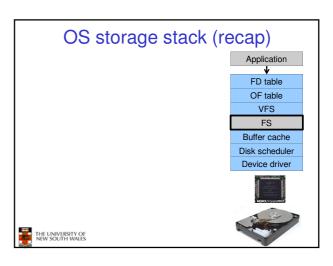

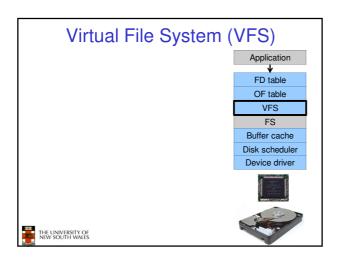

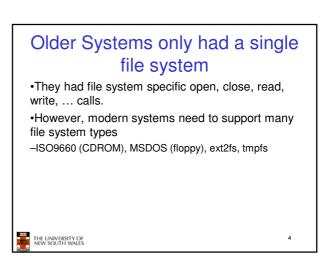

# Supporting Multiple File Systems Alternatives Change the file system code to understand different file system types Prone to code bloat, complex, non-solution Provide a framework that separates file system independent and file system dependent code. Allows different file systems to be "plugged in"

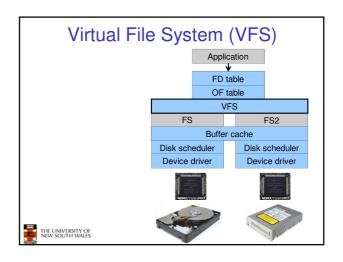

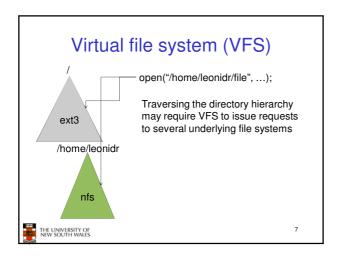

# Virtual File System (VFS)

- · Provides single system call interface for many file systems
  - E.g., UFS, Ext2, XFS, DOS, ISO9660,...
- Transparent handling of network file systems
  - E.g., NFS, AFS, CODA
- File-based interface to arbitrary device drivers (/dev)
- File-based interface to kernel data structures (/proc)
- Provides an indirection layer for system calls
  - File operation table set up at file open time
  - Points to actual handling code for particular type
- Further file operations redirected to those functions

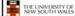

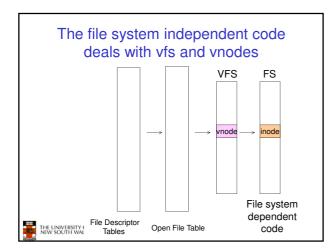

#### **VFS** Interface · Reference S.R. Kleiman., "Vnodes: An Architecture for Multiple File System Types in Sun Unix," USENIX Association: Summer Conference Proceedings, Atlanta, 1986 - Linux and OS/161 differ slightly, but the principles are the same · Two major data types - VFS Represents all file system types Contains pointers to functions to manipulate each file system as a whole (e.g. mount, unmount) Vnode · Represents a file (inode) in the underlying filesystem Points to the real inode Contains pointers to functions to manipulate files/inodes (e.g. open, close, read, write...) 10 THE UNIVERSITY OF NEW SOUTH WALES

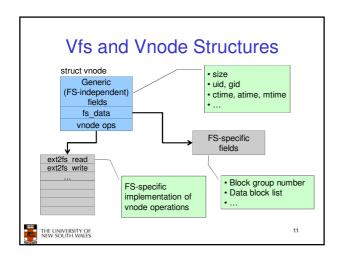

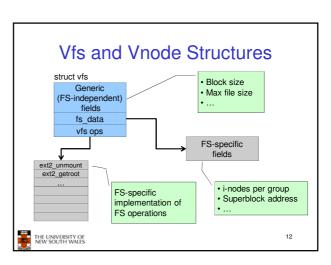

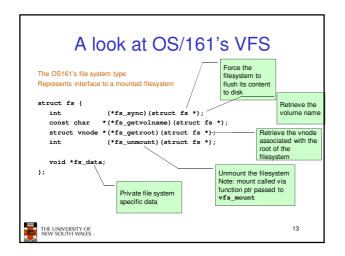

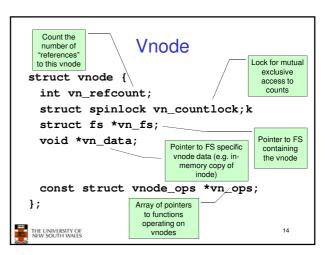

```
Vnode Ops

•Note that most operations are on vnodes. How do we operate on file names?

-Higher level API on names that uses the internal VOP_*
functions

int vfs_open(char *path, int openflags, struct vnode **ret);
void vfs_close(struct vnode *vn);
int vfs_readlink(char *path, struct uio *data);
int vfs_spalink(const char *contents, char *path);
int vfs_link(char *path);
int vfs_link(char *path);
int vfs_mdir(char *path);
int vfs_remove(char *path);
int vfs_remove(char *oldpath, char *newpath);
int vfs_rename(char *oldpath, char *newpath);
int vfs_chdir(char *path);
int vfs_getcwd(struct uio *buf);
```

```
Example: OS/161 emufs vnode
/*
 * Function table for emufs
 files.
                                                 emufs_file_gettype,
                                                 emufs_tryseek,
                                                 emufs_fsync,
UNIMP, /* mmap */
static const struct vnode_ops
  emufs_fileops = {
   VOP_MAGIC, /* mark this a
   valid vnode ops table */
                                                UNIMP,
                                                 emufs_truncate,
                                                NOTDIR, /* namefile */
                                                NOTDIR, /* symlink */
                                                          /* mkdir */
/* link */
    emufs reclaim.
                                                NOTDIR,
                                                NOTDIR,
                                                          /* remove */
/* rmdir */
    emufs_read,
    NOTDIR, /* readlink */
NOTDIR, /* getdirentry */
                                                NOTDIR,
                                                NOTDIR,
    emufs_write,
emufs_ioctl,
                                                NOTDIR, /* lookup */
    emufs stat.
                                                           /* lookparent */
```

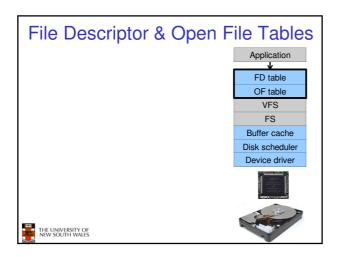

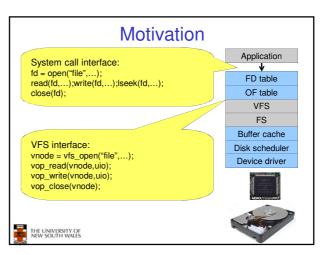

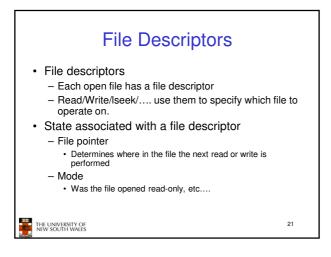

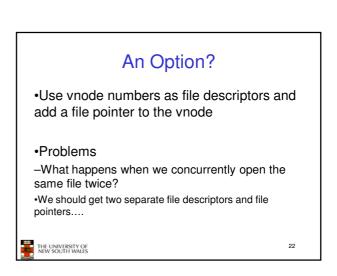

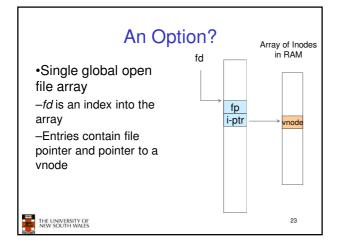

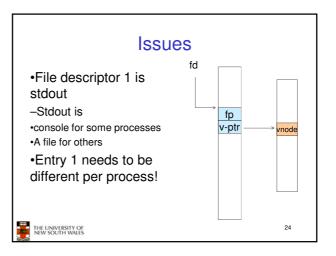

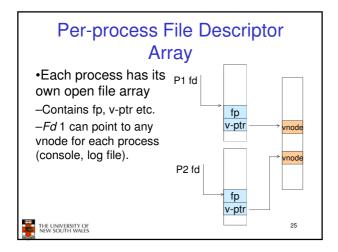

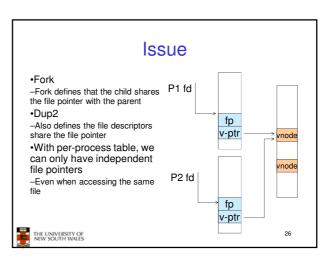

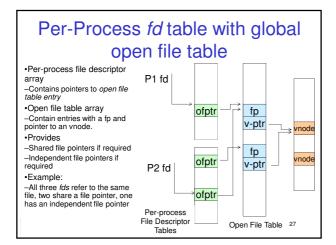

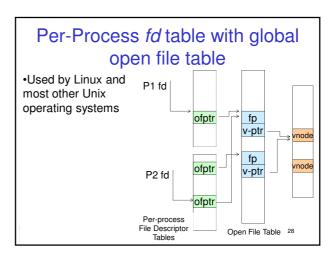

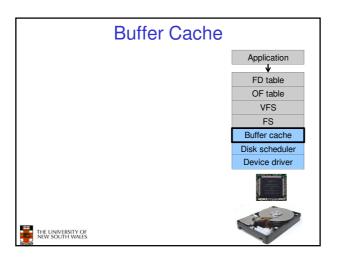

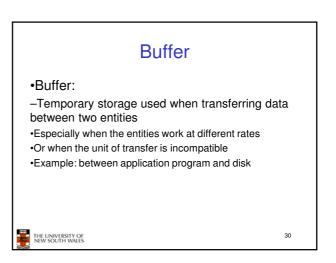

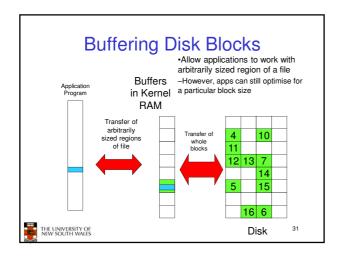

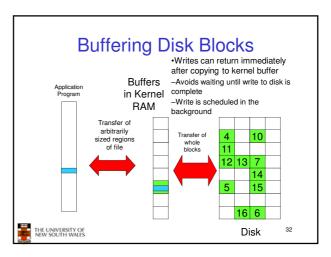

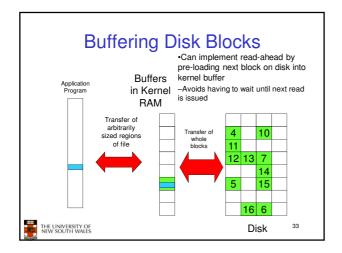

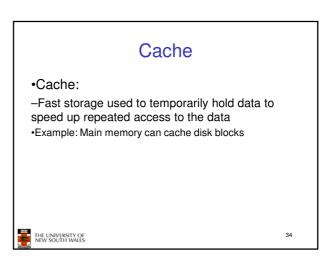

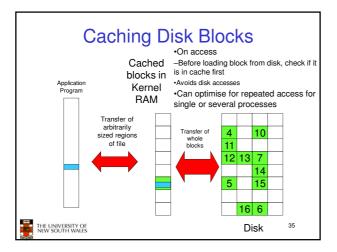

# Buffering and caching are related •Data is read into buffer; an extra independent cache copy would be wasteful •After use, block should be cached •Future access may hit cached copy •Cache utilises unused kernel memory space; —may have to shrink, depending on memory demand

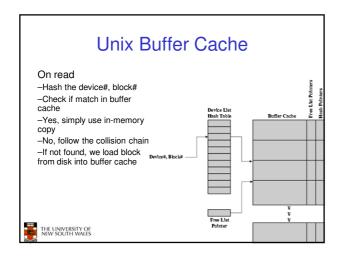

# Replacement

- •What happens when the buffer cache is full and we need to read another block into memory?
  - -We must choose an existing entry to replace
  - -Need a policy to choose a victim
    - •Can use First-in First-out
    - ·Least Recently Used, or others.
      - -Timestamps required for LRU implementation
    - · However, is strict LRU what we want?

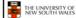

38

### File System Consistency

- •File data is expected to survive
- •Strict LRU could keep modified critical data in memory forever if it is frequently used.

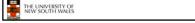

### File System Consistency

- •Generally, cached disk blocks are prioritised in terms of how critical they are to file system consistency
- -Directory blocks, inode blocks if lost can corrupt entire filesystem
- •E.g. imagine losing the root directory
- •These blocks are usually scheduled for immediate write to disk
- -Data blocks if lost corrupt only the file that they are associated with
- •These blocks are only scheduled for write back to disk periodically •In UNIX, flushd (*flush daemon*) flushes all modified blocks to disk every 30 seconds

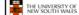

39

40

# File System Consistency

- •Alternatively, use a write-through cache
- -All modified blocks are written immediately to disk
- -Generates much more disk traffic
  - -Temporary files written back
  - -Multiple updates not combined
- -Used by DOS
- ·Gave okay consistency when
  - »Floppies were removed from drives
  - »Users were constantly resetting (or crashing) their machines
- -Still used, e.g. USB storage devices

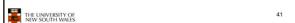

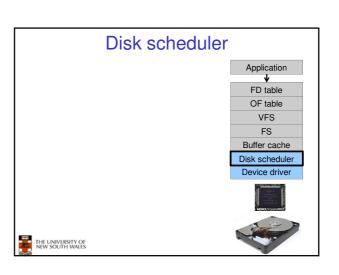

# Disk Management

- •Management and ordering of disk access requests is important:
- -Huge speed gap between memory and disk
- -Disk throughput is extremely sensitive to
- •Request order ⇒ Disk Scheduling
- •Placement of data on the disk ⇒ file system design
- -Disk scheduler must be aware of disk geometry

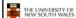

43

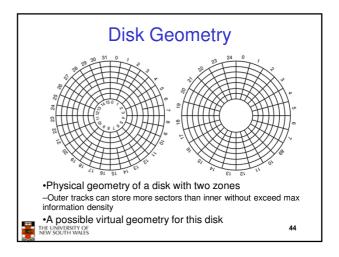

#### **Evolution of Disk Hardware**

| Parameter                      | IBM 360-KB floppy disk | WD 18300 hard disk |
|--------------------------------|------------------------|--------------------|
| Number of cylinders            | 40                     | 10601              |
| Tracks per cylinder            | 2                      | 12                 |
| Sectors per track              | 9                      | 281 (avg)          |
| Sectors per disk               | 720                    | 35742000           |
| Bytes per sector               | 512                    | 512                |
| Disk capacity                  | 360 KB                 | 18.3 GB            |
| Seek time (adjacent cylinders) | 6 msec                 | 0.8 msec           |
| Seek time (average case)       | 77 msec                | 6.9 msec           |
| Rotation time                  | 200 msec               | 8.33 msec          |
| Motor stop/start time          | 250 msec               | 20 sec             |
| Time to transfer 1 sector      | 22 msec                | 17 μsec            |

Disk parameters for the original IBM PC floppy disk and a Western Digital WD 18300 hard disk

TI N

# Things to Note

- •Average seek time is approx 12 times better
- •Rotation time is 24 times faster
- •Transfer time is 1300 times faster
- -Most of this gain is due to increase in density
- •Represents a gradual engineering improvement

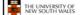

46

# 

# **Estimating Access Time**

- Seek time  $T_s$ : Moving the head to the required track
- \* not linear in the number of tracks to traverse:
  - → startup time
  - → settling time
- Typical average seek time: a few milliseconds
- Rotational delay:
  - $\star$  rotational speed, r, of 5,000 to 10,000rpm
  - $\star$  At 10,000rpm, one revolution per 6ms  $\Rightarrow$  average delay 3ms
- Transfer time:

to transfer b bytes, with N bytes per track:  $T = \frac{b}{N}$ 

Total average access time:  $T_a = T_s + \frac{1}{2r} + \frac{b}{rN}$ 

# A Timing Comparison

- $T_s = 2$  ms, r = 10,000 rpm, 512B sect, 320 sect/track
- Read a file with 2560 sectors (= 1.3MB)
- File stored compactly (8 adjacent tracks):

Read first track

Average seek
Rot. delay
Read 320 sectors

Read 320 sectors

11ms  $\Rightarrow$  All sectors:  $_{11} + 7 * _{8} = _{67} ms$ 

• Sectors distributed randomly over the disk:

Read any sector

Average seek 2ms
Rot. delay 3ms
Read 1 sector 0.01875ms

5.01875ms  $\Rightarrow$  All: 2560 \* 5.01875 = 20,328ms

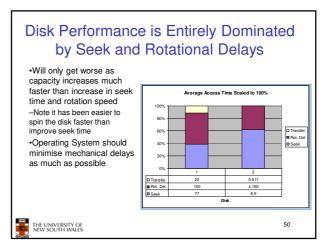

## Disk Arm Scheduling Algorithms

- •Time required to read or write a disk block determined by 3 factors
- .Seek time
- 2.Rotational delay
- 3.Actual transfer time
- Seek time dominates
- •For a single disk, there will be a number of I/O requests
- -Processing them in random order leads to worst possible performance

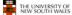

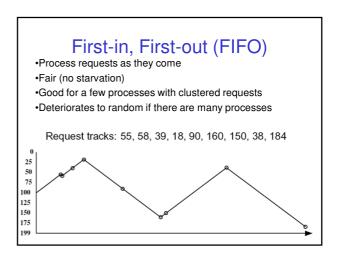

# Shortest Seek Time First

- •Select request that minimises the seek time
- •Generally performs much better than FIFO
- •May lead to starvation

Request tracks: 55, 58, 39, 18, 90, 160, 150, 38, 184

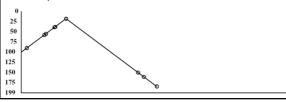

# Elevator Algorithm (SCAN)

- •Move head in one direction
- $-\mbox{Services}$  requests in track order until it reaches the last track, then reverses direction
- •Better than FIFO, usually worse than SSTF
- ·Avoids starvation
- •Makes poor use of sequential reads (on down-scan)
- Inner tracks serviced more frequently than outer tracks

Request tracks: 55, 58, 39, 18, 90, 160, 150, 38, 184

#### Modified Elevator (Circular SCAN, C-SCAN)

- •Like elevator, but reads sectors in only one direction
- -When reaching last track, go back to first track non-stop
   Note: seeking across disk in one movement faster than stopping along the way.
- Note: seeking across disk in one movement faster than stoppir
   Better locality on sequential reads
- •Better use of read ahead cache on controller
- •Reduces max delay to read a particular sector

Request tracks: 55, 58, 39, 18, 90, 160, 150, 38, 184

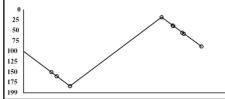